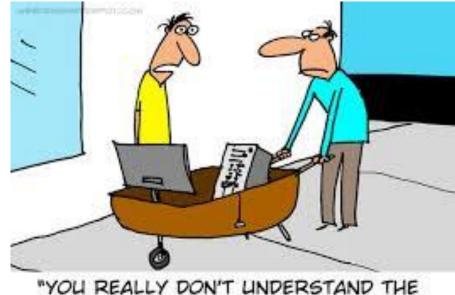

# CSc 337

"YOU REALLY DON'T UNDERSTAND THE CONCEPT OF THE MOBILE WEBSITE."

LECTURE 15: WRITING YOUR OWN WEB SERVICE

#### Basic web service

```
// CSC 337 hello world server
```

```
const express = require("express");
const app = express();
```

```
app.use(express.static('public'));
```

```
app.get('/', function (req, res) {
    res.header("Access-Control-Allow-Origin", "*");
    res.send('Hello World!');
})
```

```
app.listen(3000);
```

## Get Query Parameters in Express

Query parameters are saved in **req.query** 

```
app.get('/', function (req, res) {
    res.header("Access-Control-Allow-Origin", "*");
    const queryParams = req.query;
    console.log(queryParams);
    const name = req.query.name;
    res.send('Hello' + name);
})
```

## Exercise

Write a web service that takes an exponent and base as parameters and outputs the based raised to the exponent

## Generating JSON

Create a JSON object:

```
• var data = {};
```

Add any data you want in your JSON to this:

```
o data["name"] = "Merlin";
```

Once you have put together the data you want:

```
• var to_send = JSON.stringify(data);
```

## Exercise

Build a web service that takes two numbers as parameters and outputs JSON. For example, if the service were passed 2 for num1 and 3 for num2:

```
"plus" : 5,
"minus": 1,
"times": 6,
"divide": 1.5
```

# Reading from a file

let file = fs.readFileSync(file name, 'utf8');

You can read from a file with the above code.

Returns the contents of the file as a string.

## Exercise

Read data from a file called books.txt

Make sure books.txt is in the same folder as your web service

Output JSON that that contains a list of all books in the file. Each list item should contain the book's name, author, category, year and price as individual items.

## Exercise - part 2

Add a parameter to your service so that when the user supplies the parameter books with a value of a category name your service will only output books in that category. If the user doesn't supply a parameter your service should produce all books.

http://localhost:3000?books=computer

## Exercise - part 3

If there are no books that are in the category that the user supplies have your service return a 410 status and a message about the category not being found.

Set the status with the following code:

```
res.status(410);
```

## Reading all files in a directory

let files = fs.readDirSync(directory\_name);

You can read the names of all of the files in a directory with the above code.

Returns the names of the files in a directory as a list of strings.

Pass in "." to get all of the files in the current directory.

To use you will need to install the fs module • npm install fs